# A Document Class and a Package for Handling Multi-File Projects

Federico Garcia, Gernot Salzer

2020/02/14 v1.6

#### Abstract

The subfiles package allows authors to split a document into one main file and one and more subsidiary files (subfiles) akin to the \input command, with the added benefit of making the subfiles compilable by themselves. This is achieved by reusing the preamble of the main file also for the subfiles.

## Contents

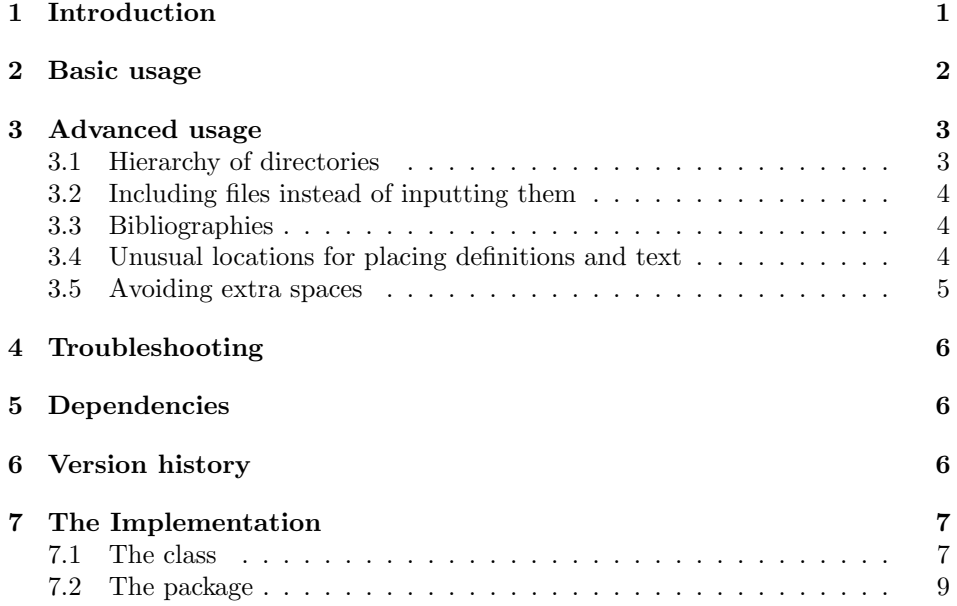

## <span id="page-0-0"></span>1 Introduction

The LATEX commands **\include** and **\input** allow the user to split the TEX source of a document into several input files. This is useful when creating documents with many chapters, but also for handling large tables, figures, and code samples, which require a considerable amount of trial-and-errors.

In this process the rest of the document is of little use, and can even interfere. For example, error messages may indicate not only the wrong line number, but may point to the wrong file. Frequently, one ends up wanting to work only on the new file:

- Create a new file, and copy-paste the preamble of the main file into it.
- Work on this file, typeset it alone as many times as necessary.
- Finally, when the result is satisfactory, delete the preamble from the file (alongside with \end{document}!), and \include or \input it from the main file.

It is desirable to reduce these three steps to the interesting, middle one. Each new, subordinate file (henceforth 'subfile') should behave both as a self-sufficient LATEX document and as part of the whole project, depending on whether it is  $\Delta$ EXed individually or \included/\input from the main document. This is what the class subfiles.cls and the package subfiles.sty are intended for.

## <span id="page-1-0"></span>2 Basic usage

subfiles.sty The main file, i.e., the file with the preamble to be shared with the subfiles, has to load the package subfiles at the end of the preamble:

> \usepackage{subfiles} \begin{document}

\subfile Subordinate files (subfiles) are loaded from the main file or from other subfiles with the command

 $\simeq$  \subfile{ $\langle subfile\_name \rangle$ }

subfiles.cls The subfiles have to start with the line

 $\dot{\Omega}$  \documentclass[ $\langle main\_file\_name \rangle$ ]{subfiles}

which loads the class subfiles. Its only 'option', which is actually mandatory, gives the name of the main file. This name follows TEX conventions: .tex is the default extension, the path has to be provided if the main file is in a different directory, and directories in the path have to be separated by  $\ell$  (not  $\lambda$ ). Thus, we have the following structure:

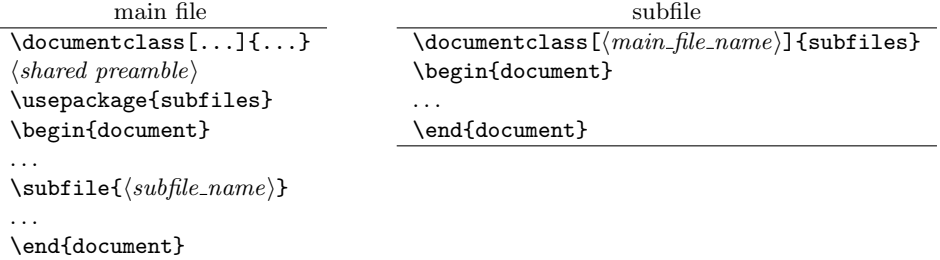

Now there are two possibilities.

- If LATEX is run on the subfile, the line \documentclass[..]{subfiles} is replaced by the preamble of the main file (including its \documentclass command). The rest of the subfile is processed normally.
- If LAT<sub>EX</sub> is run on the main file, the subfile is loaded like with an **\input** command, except that the three lines \documentclass[..]{subfiles}, \begin{document}, and \end{document} are ignored.

## <span id="page-2-0"></span>3 Advanced usage

## <span id="page-2-1"></span>3.1 Hierarchy of directories

Sometimes it is desirable to put a subfile together with its images and further files into its own directory. The difficulty now is that these additional files have to be addressed by different pathes depending on whether the main files or the subfile is typeset. As of version 1.3, the subfiles package handles this problem by using the import package.

As an example, consider the following hierarchy of files:

```
main.tex
mypreamble.tex
dir1/subfile1.tex
dir1/image1.jpg
dir1/text1.tex
dir1/dir2/subfile2.tex
dir1/dir2/image2.jpg
dir1/dir2/text2.tex
```
where main, subfile1, and subfile2 have the following contents:

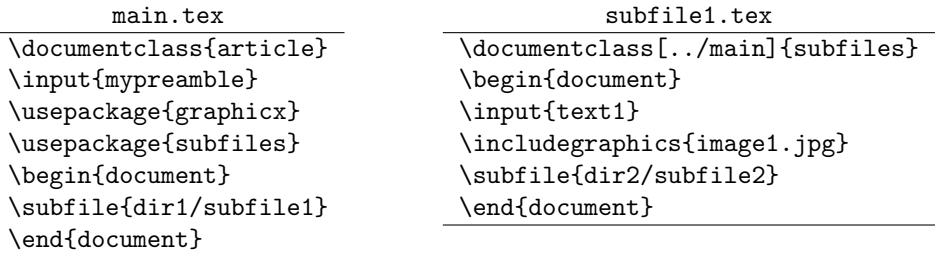

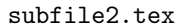

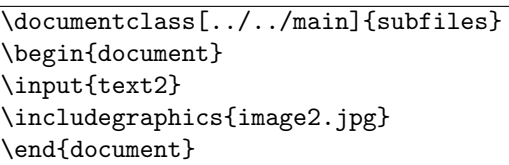

Then each of the three files can be typeset individually in its respective directory, where LAT<sub>E</sub>X is able to locate all included text files and images.

#### <span id="page-3-0"></span>3.2 Including files instead of inputting them

\subfileinclude In plain LATEX, you can use either \input or \include to load a file. In most cases the first is appropriate, but sometimes there are reasons to prefer the latter. Internally, the \subfile command uses \input. For those cases where you need \include, the package provides the command

```
\sub{subfile}include{\sub{subfile_name}}
```
#### <span id="page-3-1"></span>3.3 Bibliographies

Manual bibliographies with the thebibliography environment work as usual. Problems may arise if external programs like bibtex or biber are used to generate the bibliography. Here are some hints on how to make it work.

- \bibliography Make sure the command \bibliography is executed after loading the subfiles package. Put the command between \usepackage{subfiles} and \begin{document} or somewhere into the text part.
	- When you use the package biblatex, and programs like biber complain about not being able to find the bibliography files, use \bibliography instead of  $\addbib$ resource (see above), or the command  $\sub{subfix}$  (see below).
	- $\simeq$  Whenever an external program complains that a file specified in the LAT<sub>EX</sub> document cannot be found, wrap the command \subfix around the filename. Here are some examples.

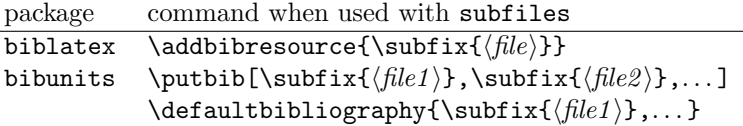

The subfiles package has been tested with the packages biblatex, bibunits, and chapterbib as well as with the external programs bibtex and biber.

### <span id="page-3-2"></span>3.4 Unusual locations for placing definitions and text

Usually all definitions and packages required by the subfiles should go into the preamble of the main file. There are some further locations, though, where one might consider adding definitions and text. Put negatively, apparently irrelevant stuff in these locations may become unexpectedly visible in the document or cause errors.

Code after the end of the main document is added to the preamble of the subfiles, but is ignored when typesetting the main file. This happens because a subfile typeset by itself does not really take the preamble of the main file, but everything outside of **\begin{document}** and **\end{document}**. This has two consequences: a) the user can add some commands that are to be processed as part of the preamble only when the subfiles are typeset by themselves; but also  $b$ ) the user has to be careful even *after*  $\end{equation}$  (document) in the main file, for any syntax error there will ruin the  $\text{LFT}$  and  $\text{FKT}$  and  $\text{FKT}$  the subfile(s).

Similarly, when typesetting the main document, the \subfile command does not really load the stuff within the document environment, but *everything ex*cept the three commands  $\downarrow$  documentclass[...]{...},  $\begin{bmatrix}$  begin{document}, and \end{document}. This has the following consequences.

Code in the preamble of a subfile is processed as part of the text when typesetting the main file, but as part of the preamble when typesetting the subfile. This means that the preamble of a subfile can only contain stuff that is acceptable for both, the preamble and the text area. One should also keep in mind that each subfile is input within a group, so definitions made within may not work outside.

Code after \end{document} in a subfile is treated like the code preceding it when the subfile is loaded from the main file, but is ignored when typesetting the subfile. The code after \end{document} behaves as if following the \subfile command in the main file, except that it is still part of the group enclosing the subfile. As a consequence, empty lines at the end of the subfile lead to a new paragraph in the main document, even if the \subfile command is immediately followed by text.

#### <span id="page-4-0"></span>3.5 Avoiding extra spaces

Sometimes you may want to load the contents of a subfile without white space separating it from the contents of the main file. In this respect \subfile behaves similar to **\input.** Any space or newline before and after the **\subfile** command will appear in the typeset document, as will any white space between the last character of the subfile and \end{document}. Moreover, any stuff after \end{document} will end up in the main document, including spurious empty lines, which may lead to a new paragraph. Therefore, to load the contents of a subfile without intervening spaces, you have either to add comment signs:

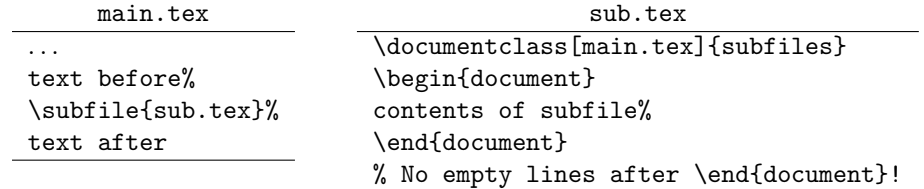

or to put everything on the same line:

text before\subfile{sub.tex}text after contents of subfile\end{document}

## <span id="page-5-0"></span>4 Troubleshooting

Here are some hints that solve most problems.

- 1. Make sure to use the most recent version of the subfiles package, available from  $CTAN<sup>1</sup>$  $CTAN<sup>1</sup>$  $CTAN<sup>1</sup>$  and  $Github<sup>2</sup>$  $Github<sup>2</sup>$  $Github<sup>2</sup>$ .
- 2. Make sure that \usepackage{subfiles} comes last in the preamble of the main document.
- 3. If some external program that cooperates with TEX, like bibtex or biber, complains about not being able to find a file, locate the name of the file in the LAT<sub>EX</sub> source and replace  $\{filename\}$  by  $\sub{student}$ .
- 4. Make sure that there is no stuff after \end{document}, neither in the main file nor in the subfiles.
- 5. If there is anything in the preambles of the subfiles, make sure that it is admissible for both, the preamble and the document area.
- 6. If nothing of the above helps and you are stuck, ask the people on tex.stackexchange<sup>[3](#page-5-5)</sup>.

## <span id="page-5-1"></span>5 Dependencies

The subfiles package requires the verbatim package, whose comment environment is used to ignore the text area of the main file when typesetting subfiles separately. Moreover, the import package is needed to load subfiles and their auxiliary files from different directories. Both packages are part of the standard T<sub>E</sub>X distributions.

## <span id="page-5-2"></span>6 Version history

v1.1: Initial version by Federico Garcia. Further versions by Gernot Salzer.

v1.2:

• Incompatibility with classes and packages removed that modify the \document command, like the class revtex4.

v1.3:

<span id="page-5-5"></span><span id="page-5-4"></span><span id="page-5-3"></span> $^{\rm l}$ <https://ctan.org/pkg/subfiles> <sup>2</sup><https://github.com/gsalzer/subfiles> <sup>3</sup><https://tex.stackexchange.com/>

- Use of import package to handle directory hierarchies.
- \ignorespaces added to avoid spurious spaces.
- Incompatibility with commands removed that expect \document to be equal to **\@onlypreamble** after the preamble. Thanks to Eric Domenjoud for analysing the problem.

#### v1.4:

- Incompatibility with memoir class and comment package removed.
- Bug '\unskip cannot be used in vertical mode' fixed.

#### v1.5:

- Command \subfileinclude added.
- Basic support for bibtex related bibliographies in subfiles added. Seems to suffice also for sub-bibliographies with the package chapterbib.
- Support for sub-bibliographies with package bibunits added.

## v1.6:

- Support for sub-bibliographies with package bibunits dropped, in favor of \subfix.
- Command \subfix added.
- Incompatibility with standalone class removed.
- The options of the main class are now also processed when typesetting a subfile; before they were ignored. Thanks to Ján Kl'uka for analysing the problem.

## <span id="page-6-0"></span>7 The Implementation

## <span id="page-6-1"></span>7.1 The class

```
1 \langle *class \rangle2 \NeedsTeXFormat{LaTeX2e}
3 \ProvidesClass{subfiles}[2020/02/14 v1.6 Multi-file projects (class)]
4 \DeclareOption*{\typeout{Preamble taken from file '\CurrentOption'}%
5 \let\preamble@file\CurrentOption}
6 \ProcessOptions
```
After processing the option of the subfiles class, we reset \@classoptionslist such that the options in the main file will be processed.

7 \let\@classoptionslist\relax

Then we save the regular definition of \documentclass to be able to reset it later to this definition:

8 \let\subfiles@documentclass\documentclass

Now \documentclass is set equal to \LoadClass such that the class and the options of the main file will be loaded as usual.

9 \let\documentclass\LoadClass\relax

When typesetting a subfile, we have to skip the document environment of the main file. This is done with the commands \comment and \endcomment from the verbatim package. Now there is a problem: If we load verbatim here, the definition of the commands may be overwritten if the user loads e.g. the comment package. Loading verbatim in subfiles.sty at the latest possible moment is not reliable, either. On the one hand we may overwrite macros required later by the user, on the other hand the memoir class contains a copy of verbatim, so a later \RequirePackage refuses to reload the package. Thus, in the case of a document loading the memoir class and the comment package, we end up with the wrong definition of \comment in any case.

Therefore we load the verbatim package here and save the contents of the crucial commands \comment and \endcomment under a different name.

10 \RequirePackage{verbatim}

- 11 \let\subfiles@comment\comment
- 12 \let\subfiles@endcomment\endcomment

To handle subfiles in separate directories, we load the import package.

13 \RequirePackage{import}

The **\subimport** command requires path and filename as separate arguments, so we have to split file locations into these two components. The internal LAT<sub>EX</sub> command \filename@parse almost fits the bill, except that it additionally splits the filename into basename and extension. Unfortunately, concatenating basename and extension to recover the filename is not clean: Under Unix/Linux, the filenames base and base. denote different entities, but after \filename@parse both have the same basename and an empty extension. Therefore we redefine the command \filename@simple temporarily; it is responsible for this unwanted split.

14 \def\subfiles@split#1{%

```
15 \let\subfiles@filename@simple\filename@simple
```
16 \def\filename@simple##1.\\{\edef\filename@base{##1}}%

```
17 \filename@parse{#1}%
```
18 \let\filename@simple\subfiles@filename@simple 19 }

E.g., after executing \subfiles@split{../dir1/dir2/file.tex} the macros \filename@area and \filename@base expand to ../dir1/dir2/ and file.tex, respectively.

Now we split the name of the main file that has been provided as optional argument of the document class, and \subimport the main file.

20 \subfiles@split{\preamble@file}

#### 21 \subimport{\filename@area}{\filename@base}

The main file loads the package subfiles as part of the preamble, which saves the contents of \document and \enddocument as \subfiles@document and \subfiles@enddocument, respectively. We use these macors now to restore the

```
original values of \document, \enddocument, and \documentclass. The backup
commands are \undefined to save memory. That's it.
```

```
22 {\catcode'\@=11
23 \global\let\document\subfiles@document
24 \global\let\enddocument\subfiles@enddocument
25 \global\let\documentclass\subfiles@documentclass
26 \global\let\subfiles@document\undefined
27 \global\let\subfiles@enddocument\undefined
28 \global\let\subfiles@documentclass\undefined
29 }
30 \; \langle / \mathsf{class} \rangle
```
It may not be obvious why @ has to be catcoded to a letter, since we are in a style file anyway. However, the \preamble@file occasionally contains \usepackage commands that make @ a non-letter. This is why the part after loading the main preamble needs a **\catcode** command, grouping, and **\global's**.

## <span id="page-8-0"></span>7.2 The package

Any option will be ignored.

```
31 (*package)
```

```
32 \NeedsTeXFormat{LaTeX2e}
```

```
33 \ProvidesPackage{subfiles}[2020/02/14 v1.6 Multi-file projects (package)]
```

```
34 \DeclareOption*{\PackageWarning{\CurrentOption ignored}}
```

```
35 \ProcessOptions
```
If the initial document class was subfiles, then the main file is loaded as part of a subfile. In this case anything between \begin{document} and \end{document} has to be skipped, while the contents of the commands \document and \enddocument has to be retained for later use in the subfile. Therefore we save the contents of the two commands as \subfiles@document and \subfiles@enddocument, respectively. Now the document environment is redefined to become the saved comment environment from the verbatim package. Consequently, the body of the main file is ignored by L<sup>AT</sup>EX, and only the preamble is read (as well as anything that comes after \end{document}!).

```
36 \@ifclassloaded{subfiles}{%
```

```
37 \let\subfiles@document\document
```
- 38 \let\subfiles@enddocument\enddocument
- 39 \let\document\subfiles@comment
- 40 \let\enddocument\subfiles@endcomment

By loading the subfiles package immediately before \begin{document} we ensure that \subfiles@document and \subfiles@enddocument contain all modifications that the class and the preamble of the main file may have applied to the document environment. This happens e.g. with the class revtex4 and the package pythontex.

We use the import package to handle subfiles in separate directories. The \subimport command requires path and filename as separate arguments, so we have to split file locations into these two components. The internal LAT<sub>EX</sub> command \filename@parse almost fits the bill, except that it additionally splits the filename into basename and extension. Unfortunately, concatenating basename and extension to recover the filename is not clean: Under Unix/Linux, the filenames base and base. denote different entities, but after \filename@parse both have the same basename and an empty extension. Therefore we redefine the command \filename@simple temporarily; it is responsible for this unwanted split. Both things, loading the package and defining the command, are also done in subfiles.cls, so we have to execute this code only if we are typesetting the main file.

```
41 }{% subfiles class not loaded, we typeset the main document
42 \RequirePackage{import}
43 \def\subfiles@split#1{%
44 \let\subfiles@filename@simple\filename@simple
45 \def\filename@simple##1.\\{\edef\filename@base{##1}}%
46 \filename@parse{#1}%
47 \let\filename@simple\subfiles@filename@simple
48 }
49 }
```
E.g., after executing \subfiles@split{../dir1/dir2/file.tex} the macros \filename@area and \filename@base expand to ../dir1/dir2/ and file.tex, respectively.

\subfile The command \subfile specifies the command \subimport for \inputing the subfile, and then calls \subfiles@subfile.

```
50 \newcommand\subfile{%
```

```
51 \let\subfiles@loadfile\subimport
```

```
52 \subfiles@subfile
```
53 }

\subfileinclude The command \subfileinclude specifies the command \subincludefrom for \includeing the subfile, and then calls \subfiles@subfile.

```
54 \newcommand\subfileinclude{%
```

```
55 \let\subfiles@loadfile\subincludefrom
```

```
56 \subfiles@subfile
```
57 }

The main functionality of the two \subfile commands is implemented in \subfiles@subfile. It redefines \documentclass and the document environment to do nothing but reverting these command to their original meaning and avoiding spurious spaces. Reverting \documentclass and \document to their original definition is important for being compatible with classes like standalone or packages like bibentry, which rely on this definition.

```
58 \newcommand\subfiles@subfile[1]{%
```
- 59 \begingroup
- 60 \let\subfiles@documentclass\documentclass
- 61 \let\subfiles@document\document
- 62 \let\subfiles@enddocument\enddocument
- 63 \renewcommand\documentclass[2][subfiles]{%
- 64 \let\documentclass\subfiles@documentclass

```
65 \ignorespaces
```

```
66 }%
67 \renewenvironment{document}{%
68 \let\document\subfiles@document
69 \ignorespaces
70 }{%
71 \let\enddocument\subfiles@enddocument
72 \@ignoretrue
73 }%
```
Now we split the file name into path and base name and load the file.

```
74 \subfiles@split{#1}%
75 \subfiles@loadfile{\filename@area}{\filename@base}%
76 \endgroup
77 }
```
To let external programs find files, we have to add the \import@path to file names. This is accomplished with the command \subfiles@addimportpath.

```
78 \def\subfiles@addimportpath#1{%
              79 \def\subfiles@filelist{}%
              80 \def\subfiles@sep{}%
              81 \@for\subfiles@filename:=#1\do{%
              82 \edef\subfiles@filelist{%
              83 \subfiles@filelist
              84 \subfiles@sep
              85 \import@path
              86 \subfiles@filename
              87 }%
              88 \def\subfiles@sep{,}%
              89 }
              90 }
\bibliography We redefine the \bibliography command such that the import path is added
              to the file names before the original command is called.
              91 \let\subfiles@bibliography\bibliography
              92 \renewcommand\bibliography[1]{%
              93 \subfiles@addimportpath{#1}%
              94 \expandafter\subfiles@bibliography\expandafter{\subfiles@filelist}%
              95 }
     \subfix Instead of adding further fixes for other packages that write filenames to ex-
```

```
ternal files (like bibunits), we provide a command for adding the \import@path
to a filename.
```

```
96 \def\subfix#1{\import@path#1}
```